## **Nossoscanaisdecomunicação**

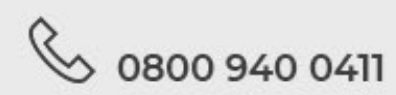

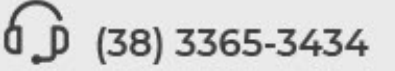

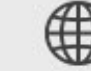

passo 1) no sistema de gestão da sua associação.

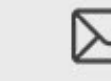

\*Lembrandoquetodobeneficiárioqueforsincronizado com status**ativo** está habilitado para utilização do benefícios e os que forem sincronizados com status de inativo terão seu acesso bloqueado no site de compras do clube de desconto.

sistema WebAssist que utilizamos hoje para gerir o clube de benefícios.

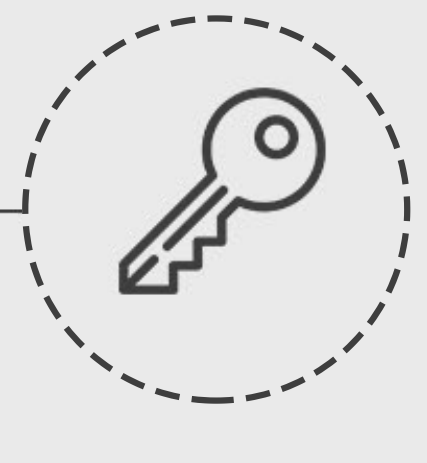

**PASSO05** 

Disponibilizar em seu site e suas mídias sociais o acesso do clube de desconto para que possa utilizar os descontos e vantagens de imediato

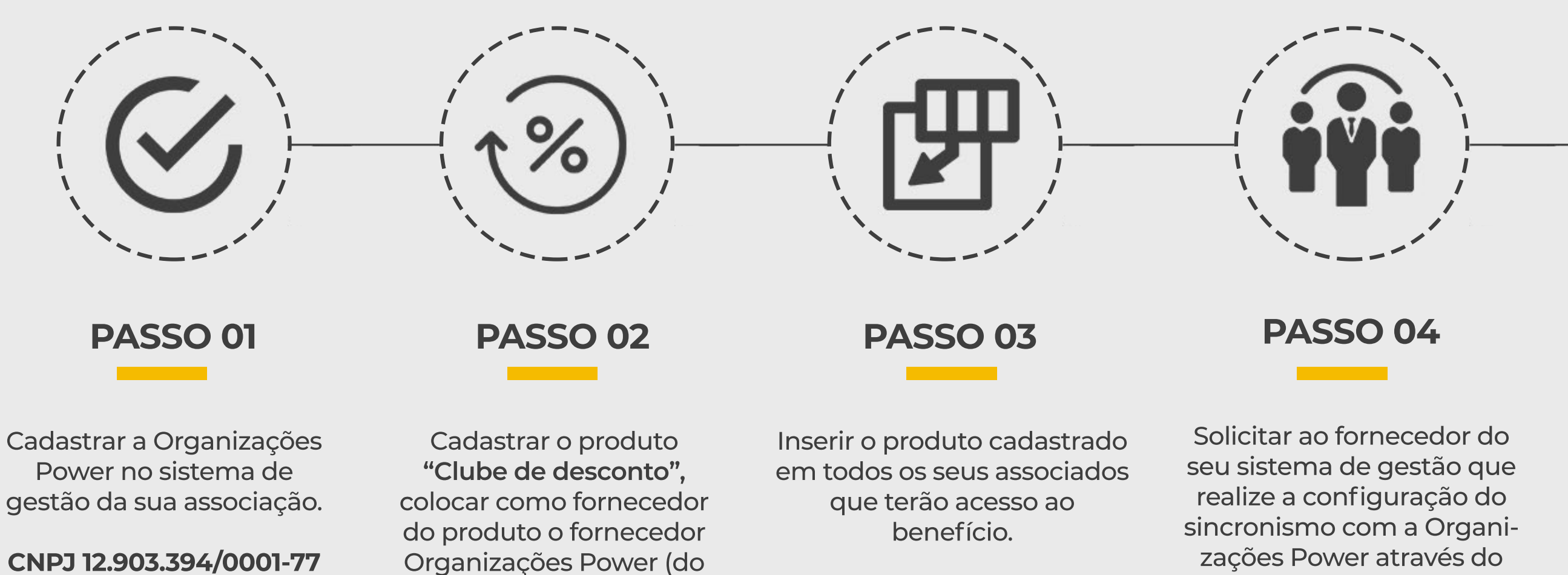

**08009400411 (38)3365-3434 organizacoespower.com.br contato@organizacoespower.com.br /organizacoespower**

**powerbeneficios.uppo.com.br**

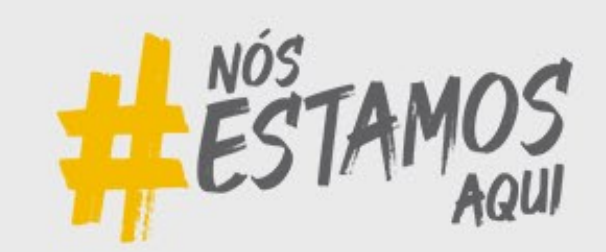

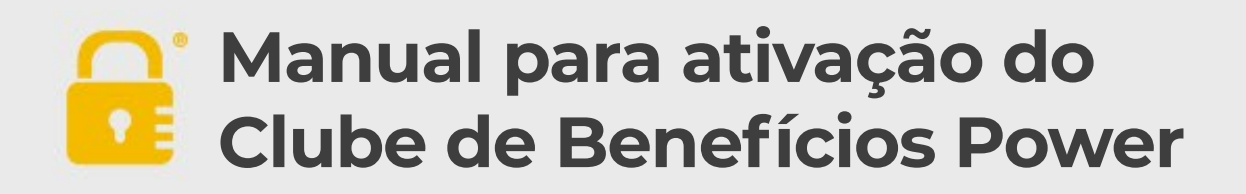